# **VEA: Validating, Evolving &** Anonymizing Data in Real Time

Albert Franzi Cros, Data Engineer | Alpha Health

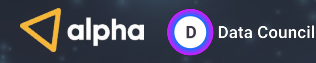

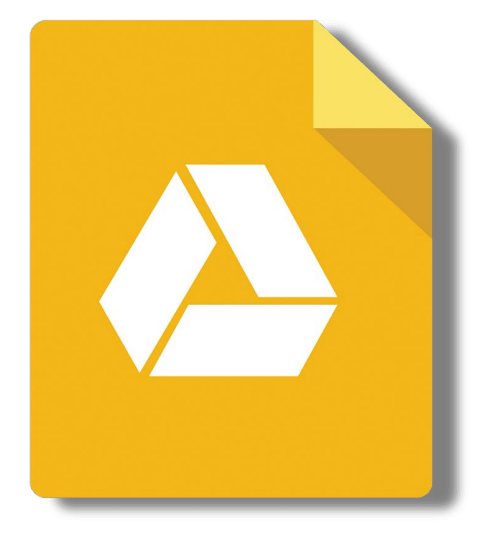

Slides available in:

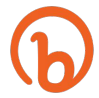

bit.ly/afranzi-vea

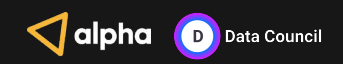

# **About me**

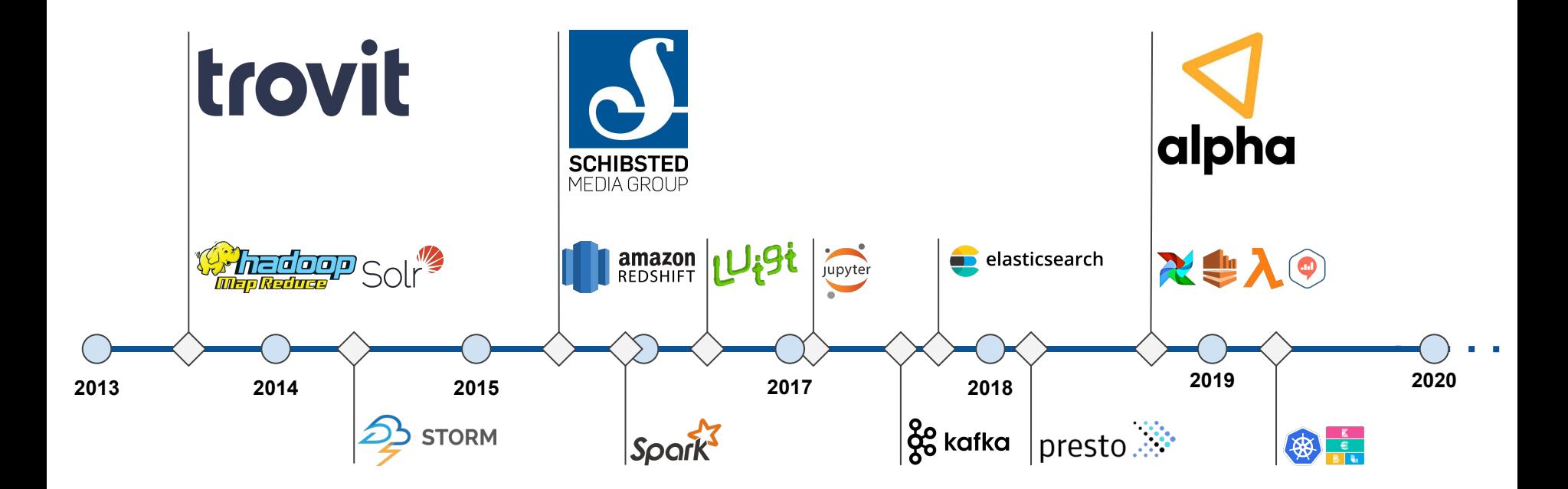

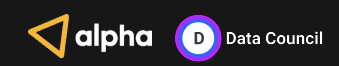

# **VEA: Validating, Evolving & Anonymizing** Data in Real Time

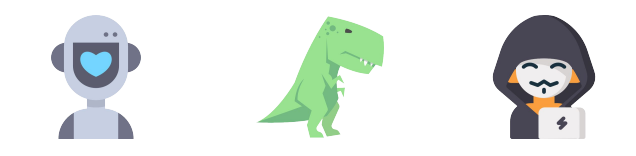

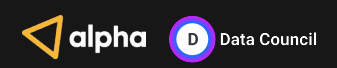

Alpha Health Challenge

Introducing VEA

Data Validation

Data Evolution & Anonymization

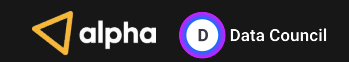

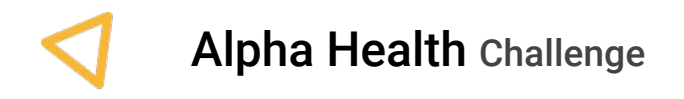

Introducing VEA

Data Validation

Data Evolution & Anonymization

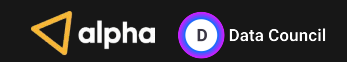

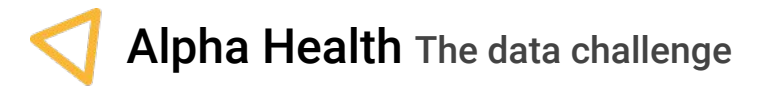

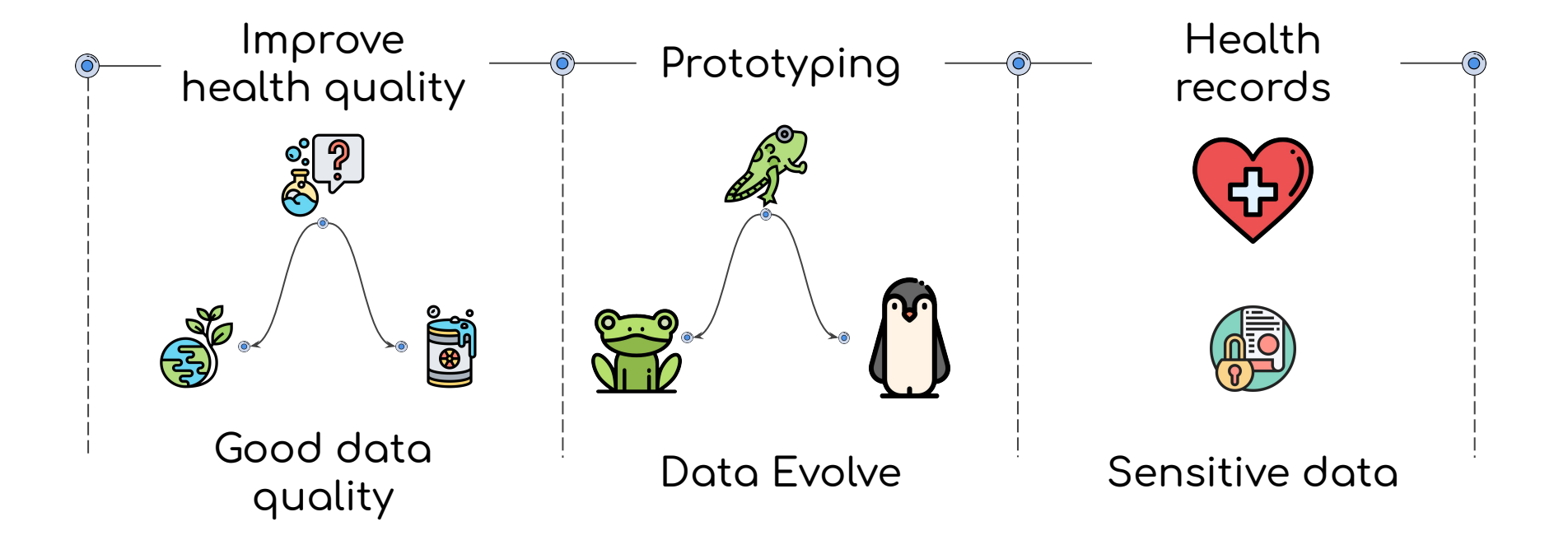

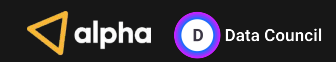

Alpha Health Challenge

Introducing VEA

Data Validation

Data Evolution & Anonymization

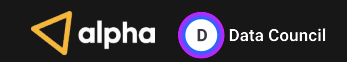

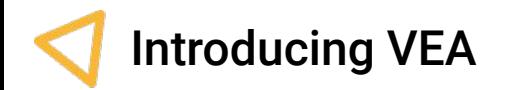

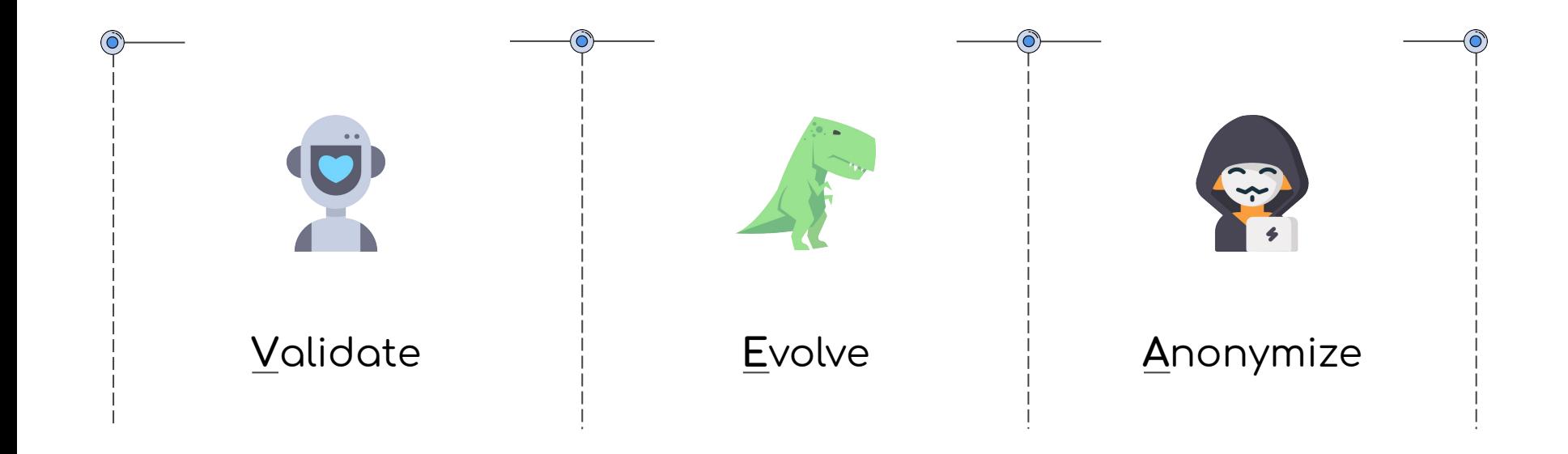

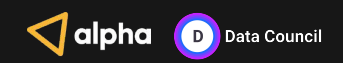

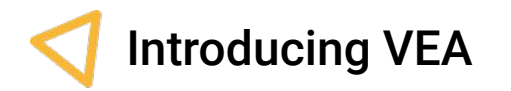

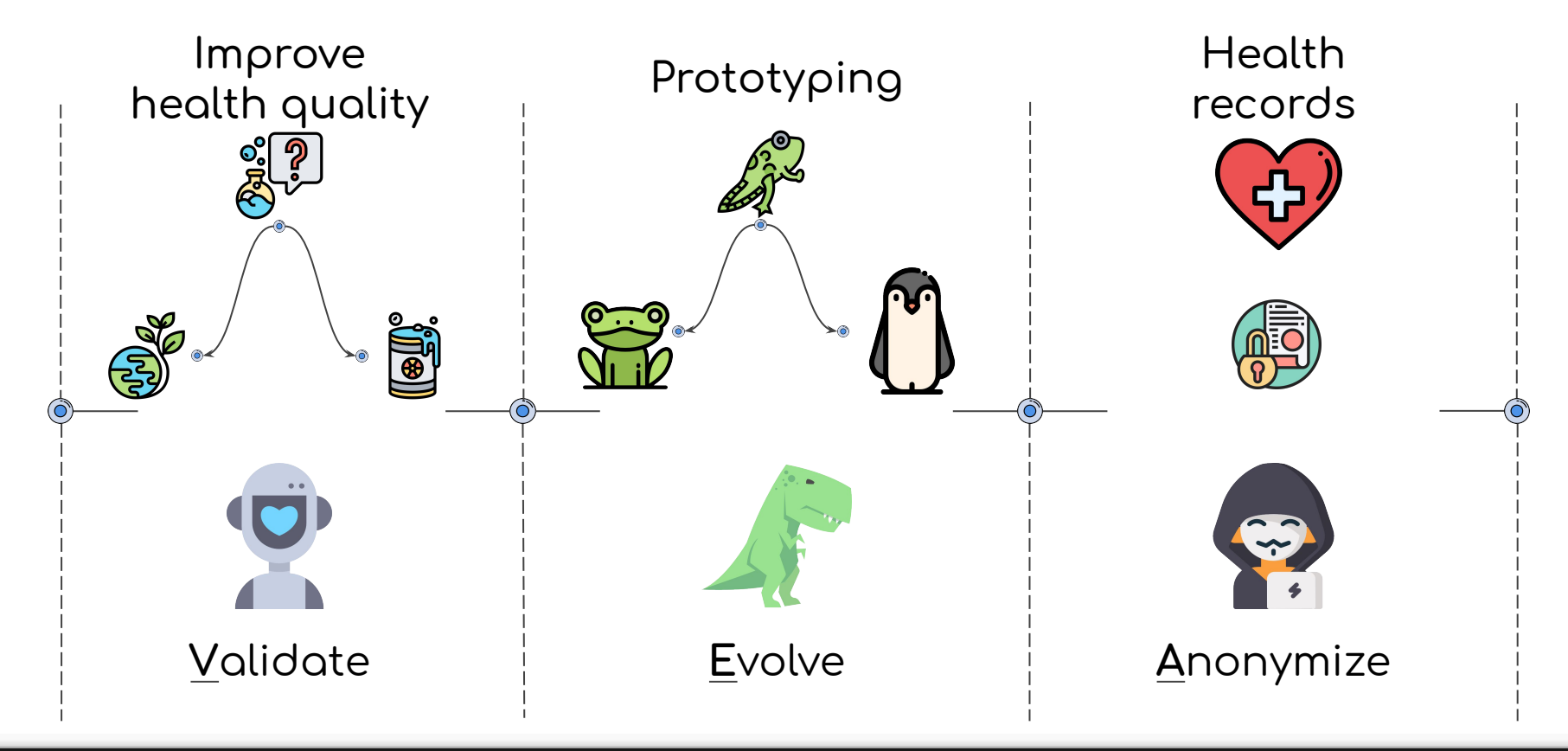

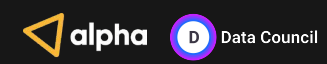

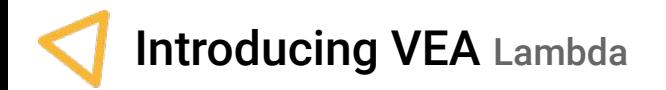

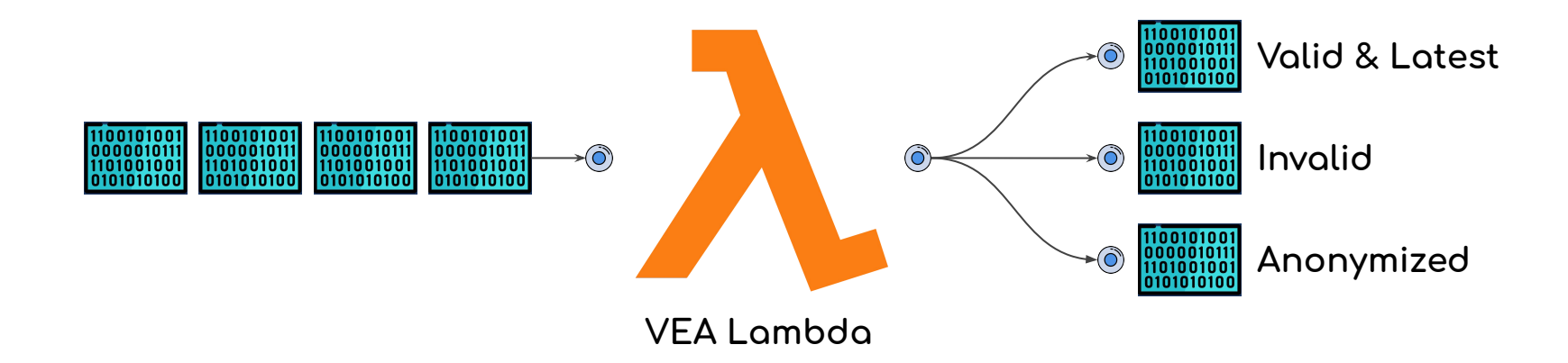

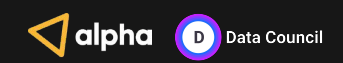

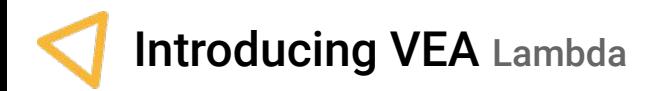

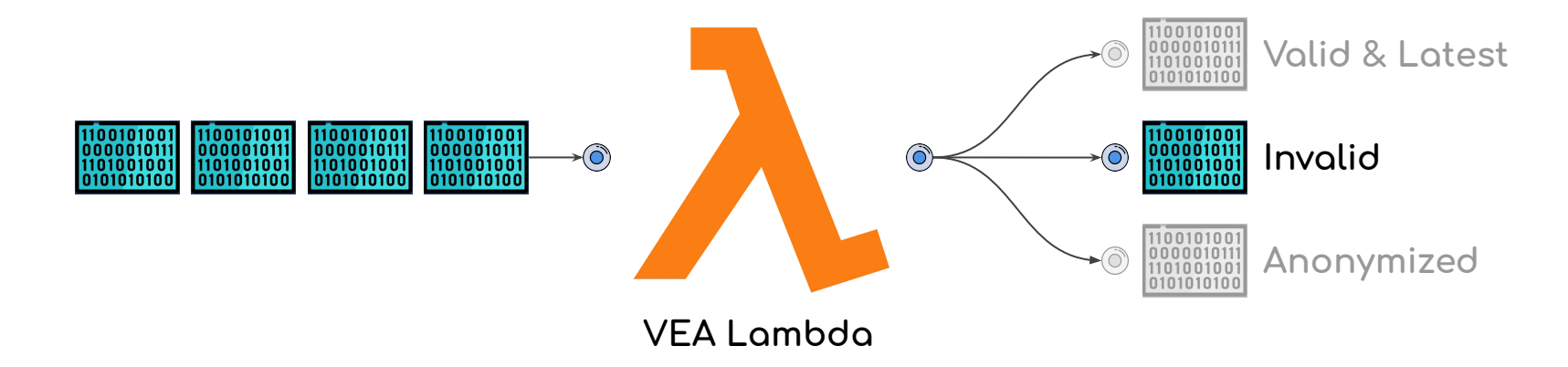

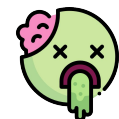

It's better to isolate wrong events than end up having a **zombie data apocalypse** where **data cannot be consumed**.

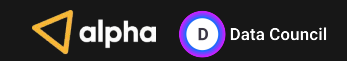

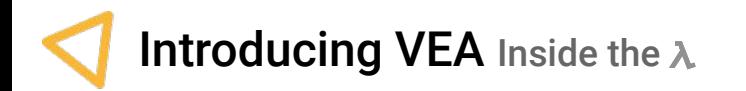

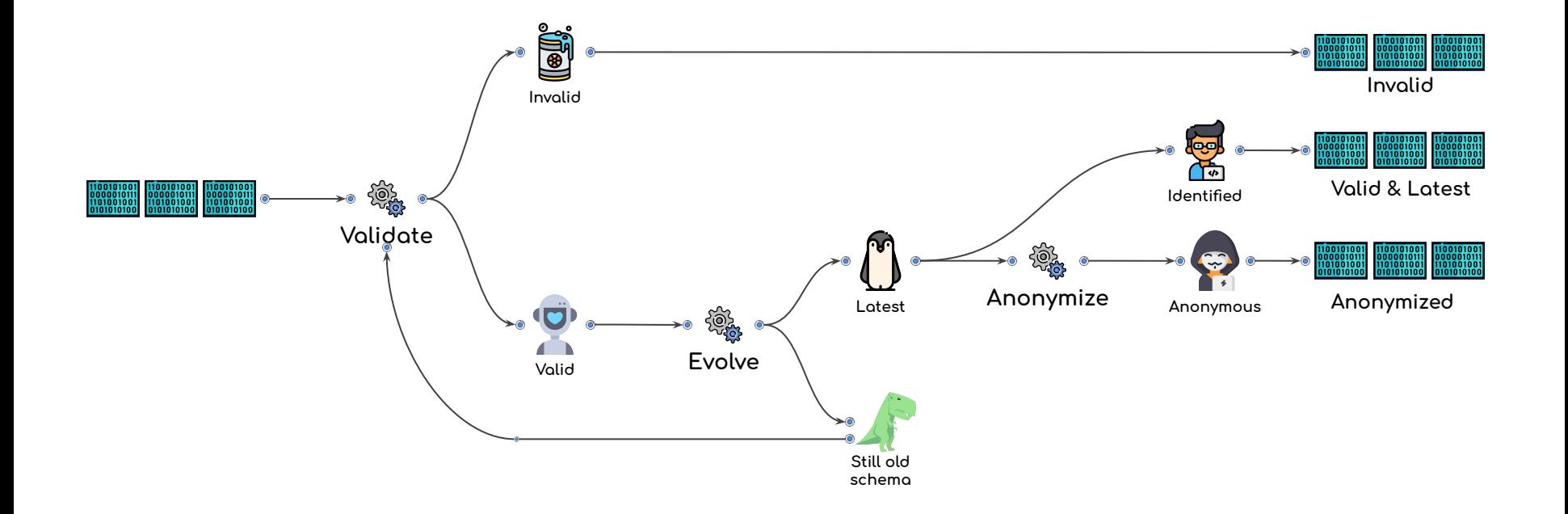

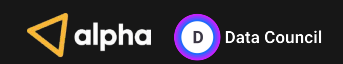

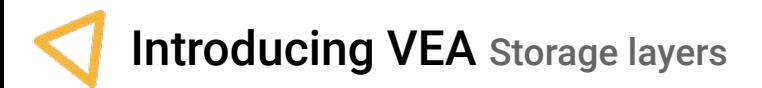

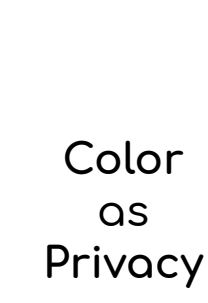

Non-user data e.g. weather, aggregated stats, etc...

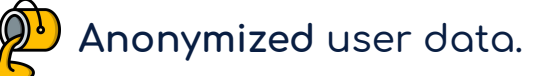

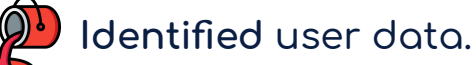

Raw Data, as it comes from the origin.

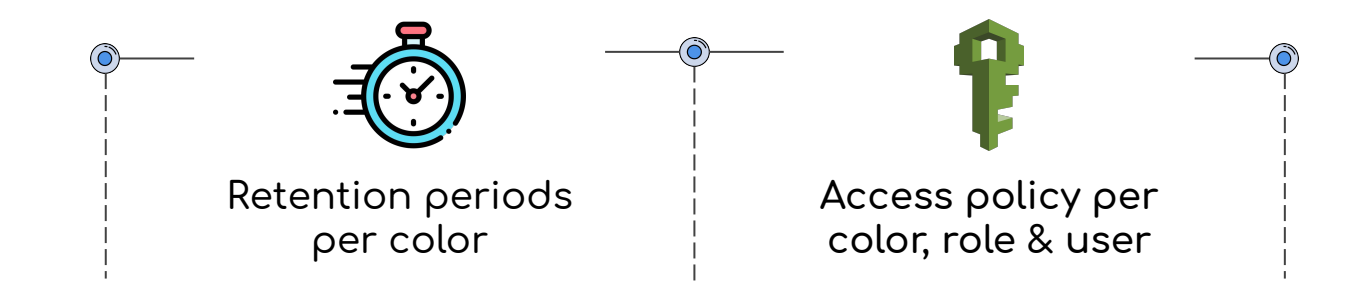

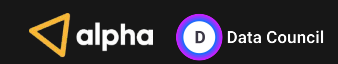

Alpha Health Challenge

Introducing VEA

Data Validation

Data Evolution & Anonymization

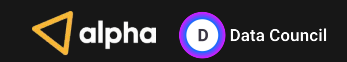

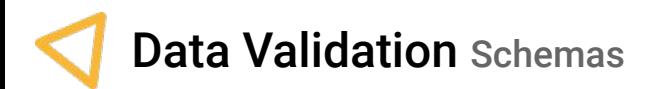

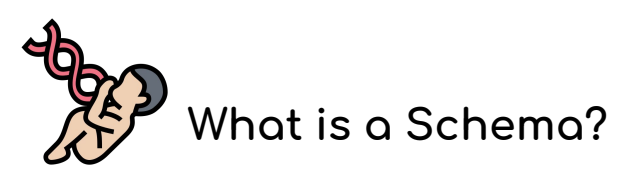

It's the DNA of the data it defines **Data Format** 

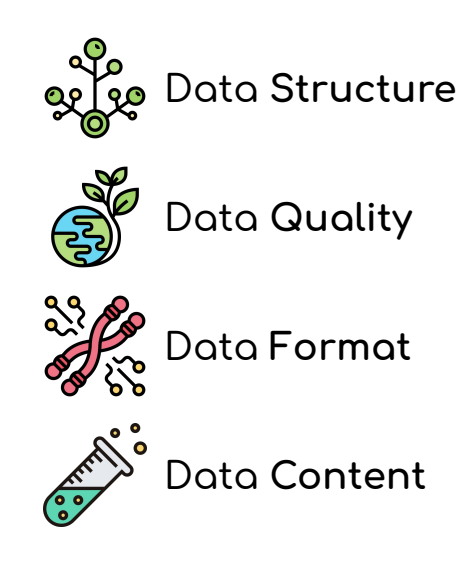

A proper schema helps us to have a **better**  understanding of our data.

A clear understanding of our data allows us to create **better products ÿor our users**.

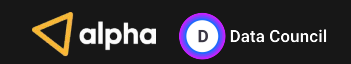

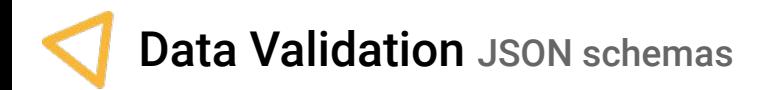

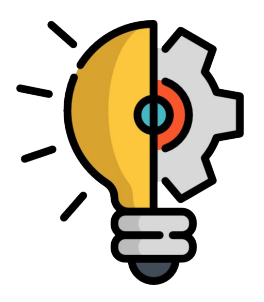

In Alpha Health, we use the **JSON-schema.org** standard since it brings us the advantage of describing our existing data formats by providing a clear human and machine-readable documentation.

Validates data by using an automated testing tool (i.e Github // everit-org // json-schema) that guarantees the quality of the data ingested in our system.

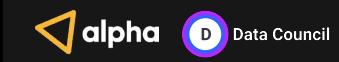

### Data Validation Schema model

```
{
                                "$schema": "http://json-schema.org/draft-07/schema#",
                                "$id": "/schemas/events/base-event/1.json",
                                "description": "Base schema for all user-generated events (on device)",
                                "properties": {
                                   "user": {
                                    "description": "User information",
                                    "$ref": "/schemas/objects/User/1.json"
                                   },
                                   "product": {
                                     "description": "Product information",
                                    "$ref": "/schemas/objects/Product/1.json"
                               },
                                   "deploymentEnv": {
                                     "description": "Deployment environment in use",
                                     "enum": ["dev", "test", "stage", "prod"]
                               },
                                   "createdAt": {
                                     "description": "Timestamp when the event was generate (following rfc 3339 format)",
                                     "type": "string",
                                    "format": "date-time"
                               },
                                   "schema": {
                                     "description": "Name of the schema to validate against",
                                    "type": "string"
                                   },
                                   "source": {
                                    "description": "Source of the data point",
                                     "type": "string",
                                    "enum": ["analytics", "questionnaire", "sensor"]
                               }
                                },
                                "required": ["source", "schema", "product", "deploymentEnv", "createdAt"],
                                "type": "object"
                              }
base-event
```
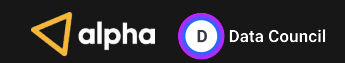

## Data Validation Schema model

```
{
                                        "$schema": "http://json-schema.org/draft-07/schema#",
                                        "$id": "/schemas/events/base-device-event/1.json",
                                        "additionalProperties": true,
                                        "allOf": [{"$ref": "/schemas/events/base-event/1.json"}],
                                        "description": "Base schema for all user-generated events (on device).",
                                        "properties": {
                                          "device": {
                                            "description": "Device information",
                                            "$ref": "/schemas/objects/Device/1.json"
                                      }
                                      },
                                        "required": ["device"]
                                     }
base-device-event
```
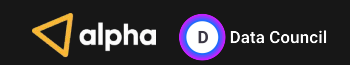

#### Data Validation Schema model

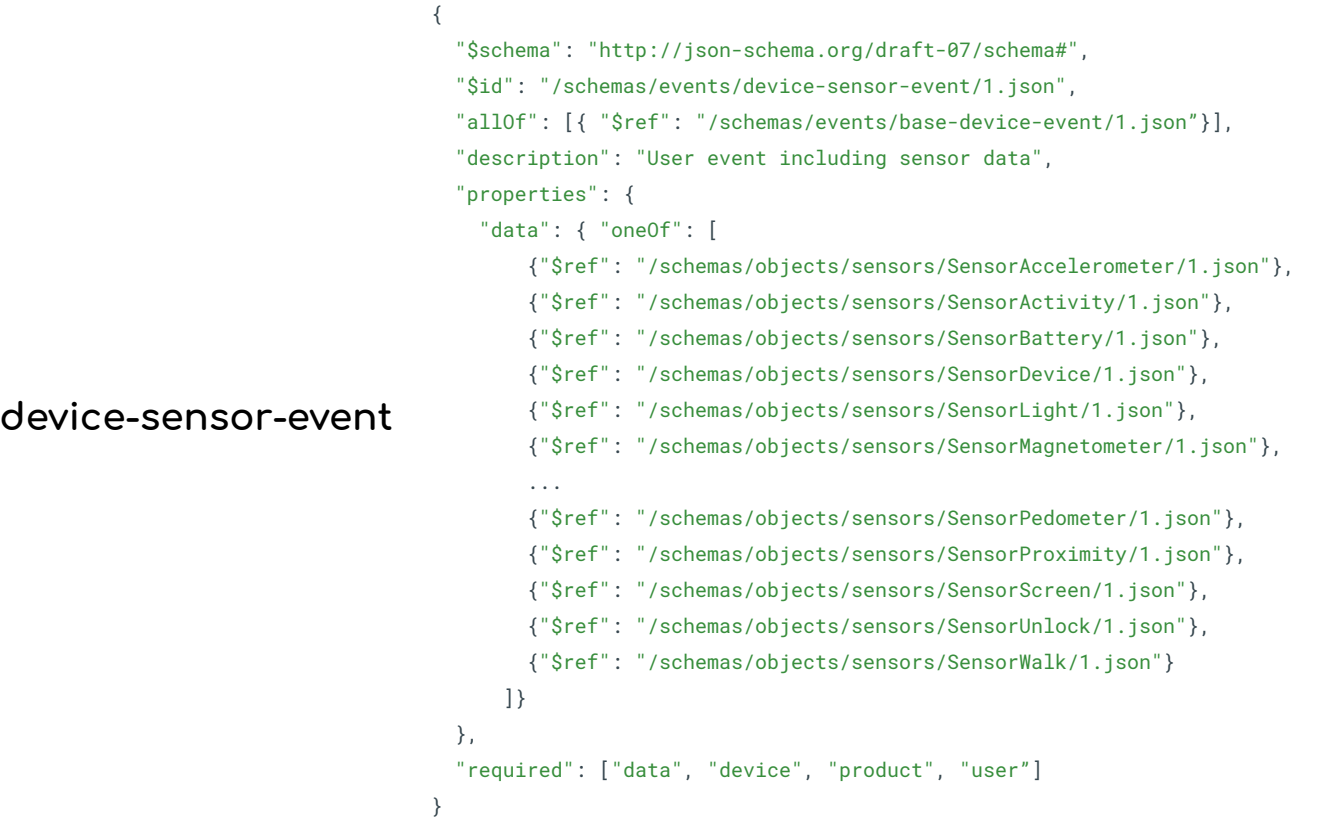

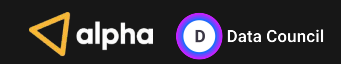

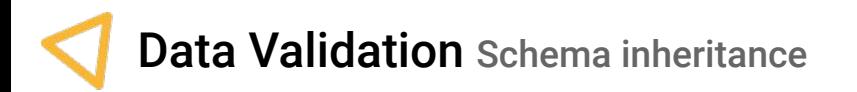

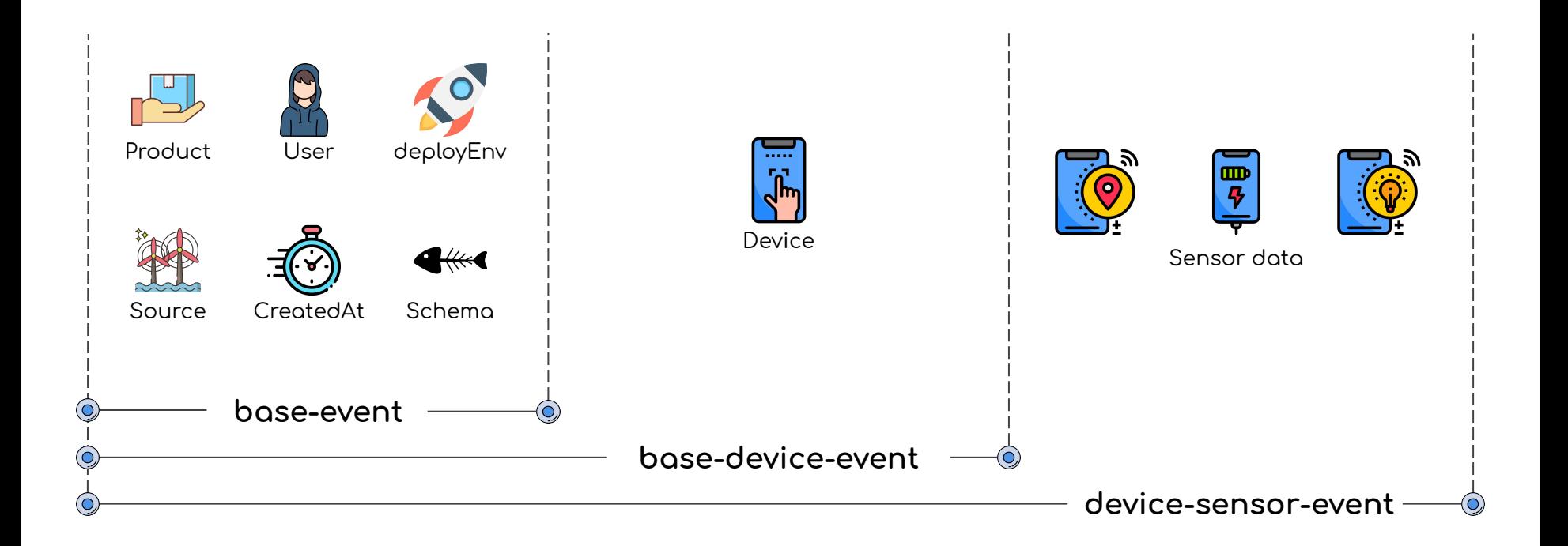

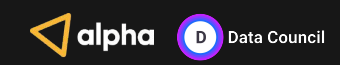

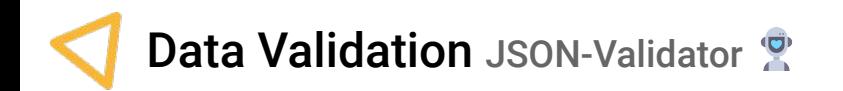

```
def buildSchema(schema: JSONObject): Schema = {
   SchemaLoader.builder()
     .schemaJson(schema)
     .schemaClient(new ResourceSchemaClient)
     .draftV7Support()
     .useDefaults(true)
     .build()
     .load()
     .build()
}
```
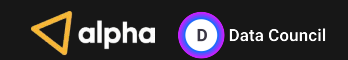

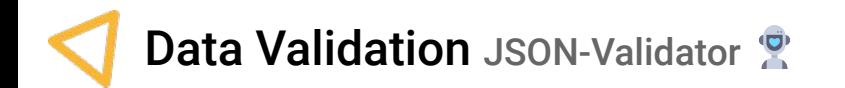

```
def validateEvent(schema: Schema, event: JSONObject): ValidationResult = {
  val validationListener: SchemaValidationListener = SchemaValidationListener()
  val validator: Validator = Validator
     .builder
     //.failEarly()
     .withListener(validationListener)
     .build()
  validator.performValidation(schema, event)
  val schemasReferenced: Seq[SchemaReferenced] = validationListener
     .schemasReferencedMatching
```

```
 ValidationResult(event, schemasReferenced)
```
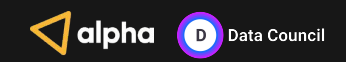

}

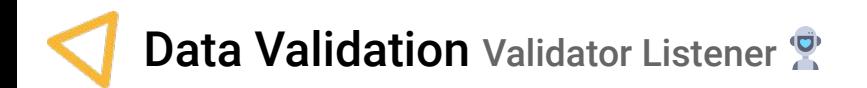

## github.com/everit-org/json-schema # ValidationListeners

 $\frac{\#242}{}$  - PR done by Alpha Health to include the validation Listeners.

ValidationListeners can serve the purpose of resolving ambiguity about how does an instance JSON match (or does not match) against a schema. You can attach a ValidationListener implementation to the validator to receive event notifications about intermediate success/failure results.

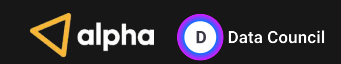

### Data Validation Validator Listener

```
class SchemaValidationListener() extends ValidationListener {
   val schemasReferencedMatching: ListBuffer[SchemaReferenced] = ListBuffer.empty
  override def schemaReferenced(event: SchemaReferencedEvent): Unit = {
     val subSchema: Schema = event.getReferredSchema
     val schemaReferenced = Option(subSchema.getId).getOrElse(subSchema.getSchemaLocation)
     val path = event.getPath
     val reference = SchemaReferenced(path, schemaReferenced)
     schemasReferencedMatching.append(reference)
 }
   override def combinedSchemaMatch(event: CombinedSchemaMatchEvent): Unit = {
     val subSchema: Schema = event.getSubSchema
     val path = event.getPath
     extractSchemaReferenced(subSchema).foreach { schemaId =>
         val reference = SchemaReferenced(path, schemaId)
         schemasReferencedMatching.append(reference)
 }
 }
```
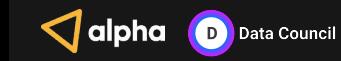

}

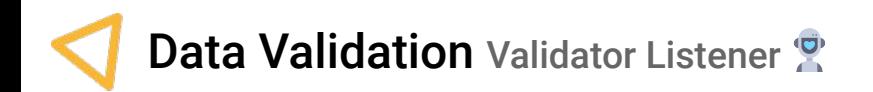

#### val schemasReferenced: Seq[SchemaReferenced] = Seq(

 SchemaReferenced("#", "/schemas/events/base-event/1.json"), SchemaReferenced("#", "/schemas/events/base-device-event/1.json"), SchemaReferenced("#", "/schemas/events/device-sensor-event/1.json"), SchemaReferenced("#/data", "/schemas/objects/sensors/SensorWifi/1.json"), SchemaReferenced("#/data/scan/[0]", "/schemas/objects/sensors/WifiConnection/1.json"), SchemaReferenced("#/data/scan/[1]", "/schemas/objects/sensors/WifiConnection/1.json"), SchemaReferenced("#/device", "/schemas/objects/Device/1.json"), SchemaReferenced("#/product", "/schemas/objects/Product/3.json"), SchemaReferenced("#/user", "/schemas/objects/User/2.json")

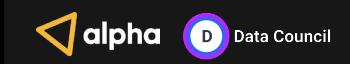

)

Alpha Health Challenge

Introducing VEA

Data Validation

Data Evolution & Anonymization

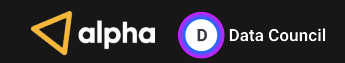

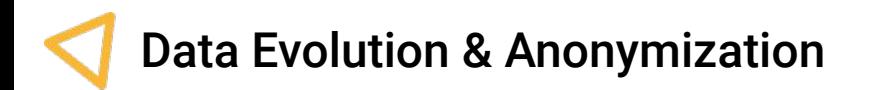

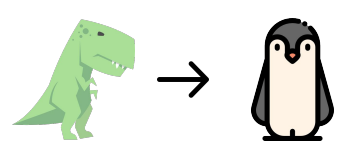

"Evolving data allows us to keep up our development pace without worrying about older data versions."

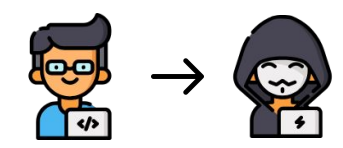

"GDPR by design allows to keep up developing products on top of anonymized data without having nightmares with lawyers."

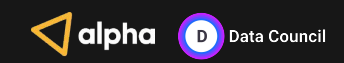

## Data Evolution & Anonymization JSLT &

### github.com/schibsted/jslt

JSLT is a complete query and transformation language for JSON inspired by ja, XPath, and XQuery.

JSLT can be used as:

- a query language to extract values from JSON (.foo.bar[0]),  $\bullet$
- a filter/check language to test JSON objects (starts-with(.foo.bar[0], "http://")),  $\bullet$
- a transformation language to convert between JSON formats.  $\bullet$

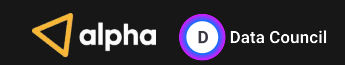

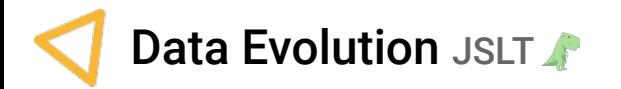

```
{
                                                                                                    "user" : {
{
                                                                                                      "id" : "5a34008a8cece4000764cc2a"
  "userId" : "5a34008a8cece4000764cc2a",
 "n" : "sms",
                                                                                                    },
 "s" :: { "device" : {
                                                                                                      "id" : "undefined",
    "st" : "i",
                                                                                                      "platform" : "Android"
    "sts" : "1503475372",
    "sn" : 1478397279,
                                                                                                    },
    "sl" : 153
                                                                                                    "product" : {
                                                                                                      "id" : "remix",
  },
  "p" : "a",
                                                                                                      "version" : "0.0.0"
 "v" : 5,
                                                                                                    },
                                                                                                   "data" : \{ "t" : 1514789637
                                                                                                      "smsType" : "inbox",
}
                                                                                                      "timestamp" : "2017-08-23T08:02:52Z",
                                                                                                      "receiverId" : "1478397279",
                                                                                                      "messageLength" : 153,
                                                                                                      "type" : "sms",
                   {
                                                                                                      "version" : 5
                      "smsType": (
                                                                                                    },
                        if (.st == "i") "inbox" else
                                                                                                    "source" : "sensor",
                        if (.st == "o") "outbox" else
                                                                                                    "deploymentEnv" : "prod",
                        if (.st == "s") "sent" else
                                                                                                    "schema" :
                        .st
                                                                                       ۵
                                                                                                 "/schemas/events/device-sensor-event/1.json",
                    ),
                                                                                                    "createdAt" : "2018-01-01T06:53:57Z"
                      "timestamp": format-time(.sts, "yyyy-MM-dd'T'HH:mm:ss'Z'"),
                                                                                                 }
                      "receiverId": string(.sn),
                      "messageLength": .sl
                   }
```
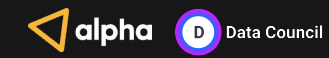

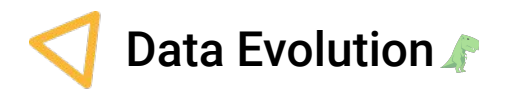

```
def evolve(event: ValidationResult): EvolutionResult = {
  val schemasReferenced: Seq[SchemaReferenced] = event.schemasReferenced
  val json = event.json
  val schemasToEvolve = schemasReferenced
     .filter { case SchemaReferenced(_, schemaRef) => hasEvolution(schemaRef) }
  val eventEvolved = schemasToEvolve
     .foldLeft(json) {
       case (jsonEvent: JsonNode, SchemaReferenced(location, schemaRef)) =>
         val evolutionExpr = buildEvolutionExpr(location, schemaRef)
         val expr: Expression = Parser.compileString(evolutionExpr)
         expr(jsonEvent)
 }
```
EvolutionResult(json,eventEvolved,schemasReferenced,schemasToEvolve)

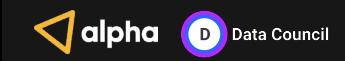

}

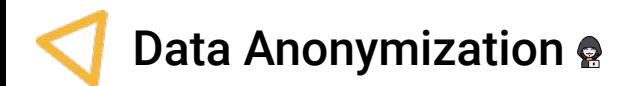

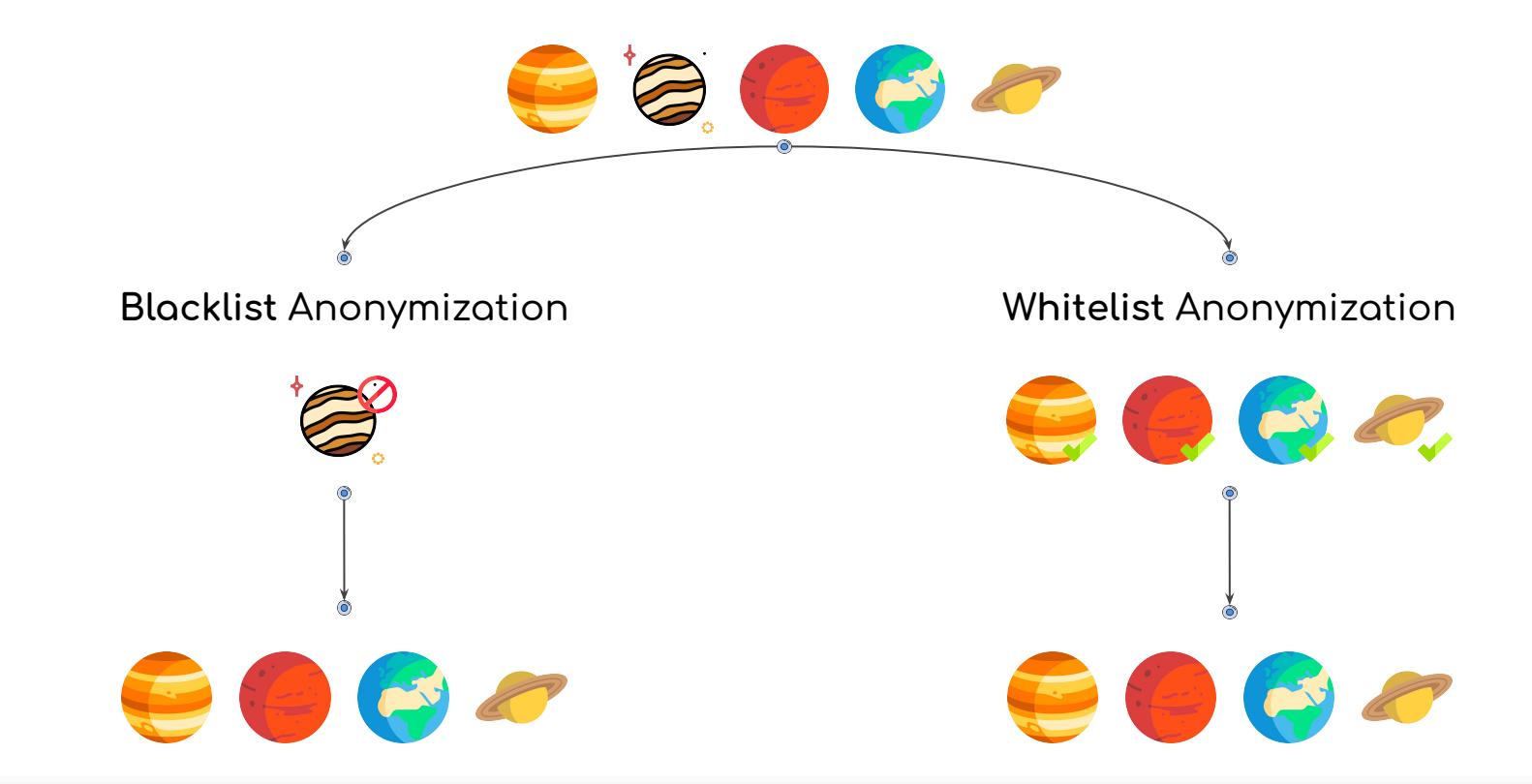

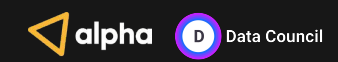

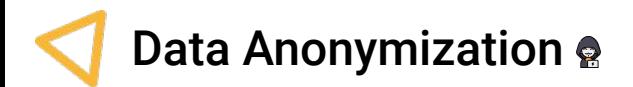

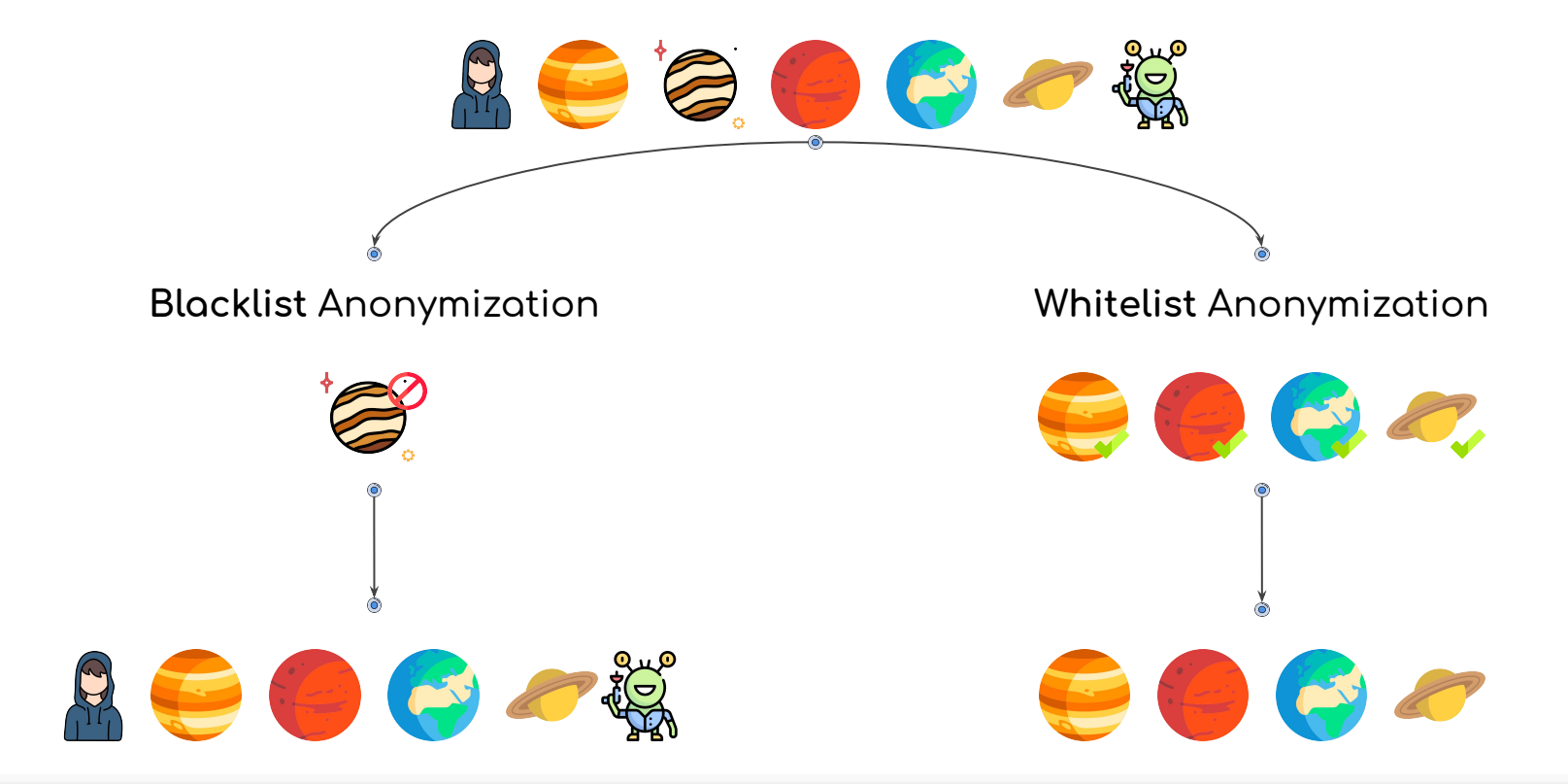

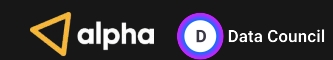

Alpha Health Challenge

Introducing VEA

Data Validation

Data Evolution & Anonymization

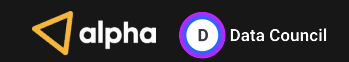

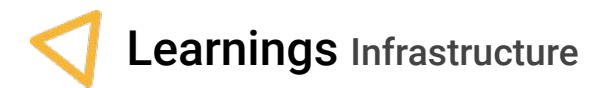

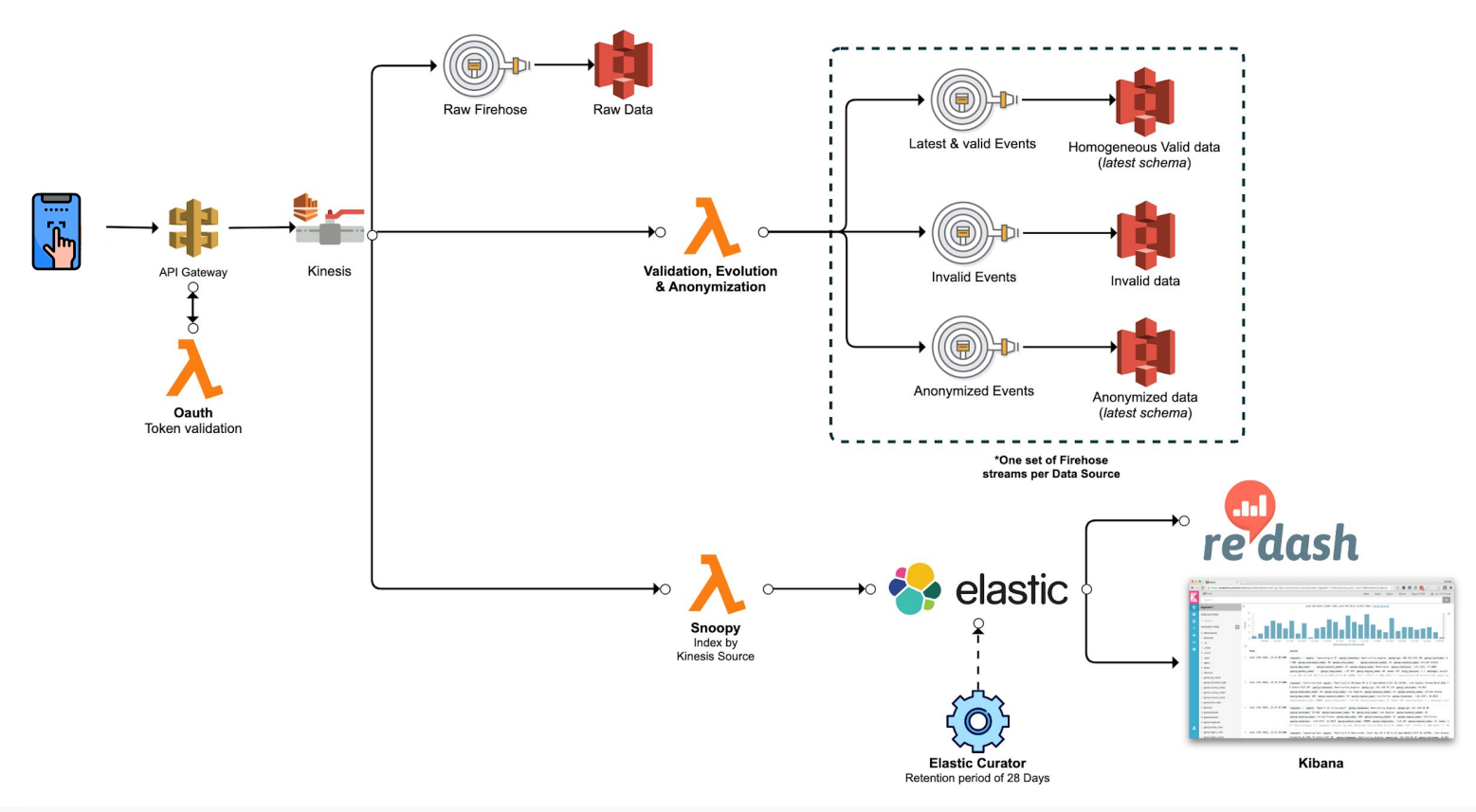

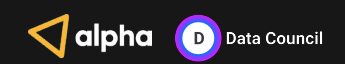

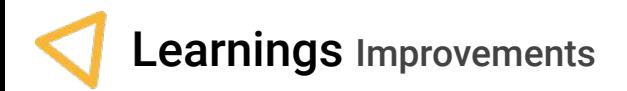

Caching the Schemas - Google Guava # CachesExplained

```
import com.google.common.cache.{CacheBuilder, CacheLoader, LoadingCache}
```

```
lazy val schemaCache: LoadingCache[String, Schema] = CacheBuilder
  .newBuilder
  .maximumSize(MaximumCacheSize)
  .expireAfterAccess(CacheMinutes, TimeUnit.MINUTES)
  .build(new CacheLoader[String, Schema]() {
    override def load(schemaRef: String): Schema = {
       loadSchema(schemaRef)
  \})
   \begin{array}{cccccccccc} \bullet & \bullet & \bullet & \bullet \end{array}val schema: Schema = schemaCache.get(schemaRef)
```
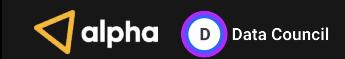

 $\begin{array}{cccccccccc} \bullet & \bullet & \bullet & \bullet \end{array}$ 

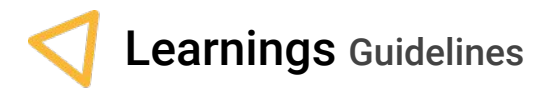

#### **[JSON Guidelines](https://opensource.zalando.com/restful-api-guidelines/#json-guidelines)**

**Must**[: Property names must be ASCII camelCase](https://opensource.zalando.com/restful-api-guidelines/#118) **Should**: Define Maps Using **[additionalProperties](https://opensource.zalando.com/restful-api-guidelines/#216) Should**[: Array names should be pluralized](https://opensource.zalando.com/restful-api-guidelines/#120) **Must**[: Boolean property values must not be null](https://opensource.zalando.com/restful-api-guidelines/#122) **Should**[: Null values should have their fields removed](https://opensource.zalando.com/restful-api-guidelines/#123) **Should:** Empty array values should not be null **Should:** Enumerations should be represented as Strings **Should**[: Date property values should conform to RFC 3339](https://opensource.zalando.com/restful-api-guidelines/#126) **May**[: Time durations and intervals could conform to ISO 8601](https://opensource.zalando.com/restful-api-guidelines/#127) **May**[: Standards could be used for Language, Country and Currency](https://opensource.zalando.com/restful-api-guidelines/#128)

#### zalando Based on [opensource.zalando.com/restful-api-guidelines/#json-guidelines](https://opensource.zalando.com/restful-api-guidelines/#json-guidelines)

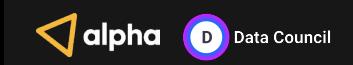

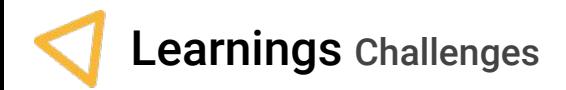

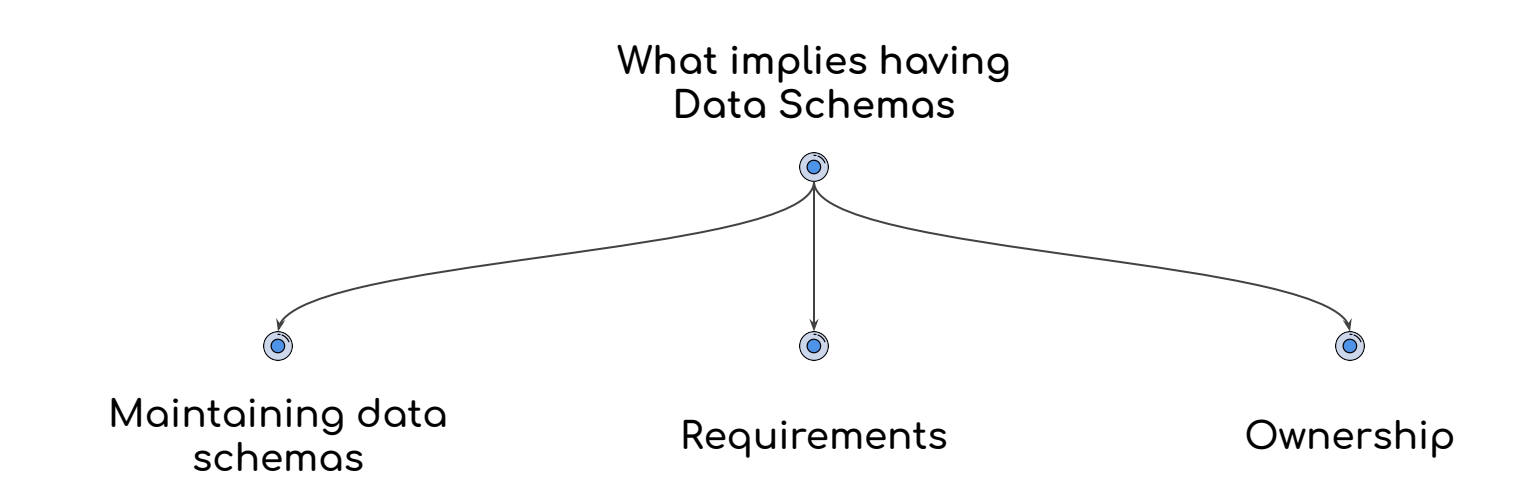

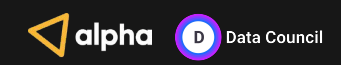

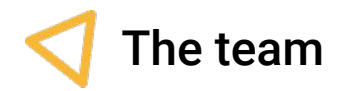

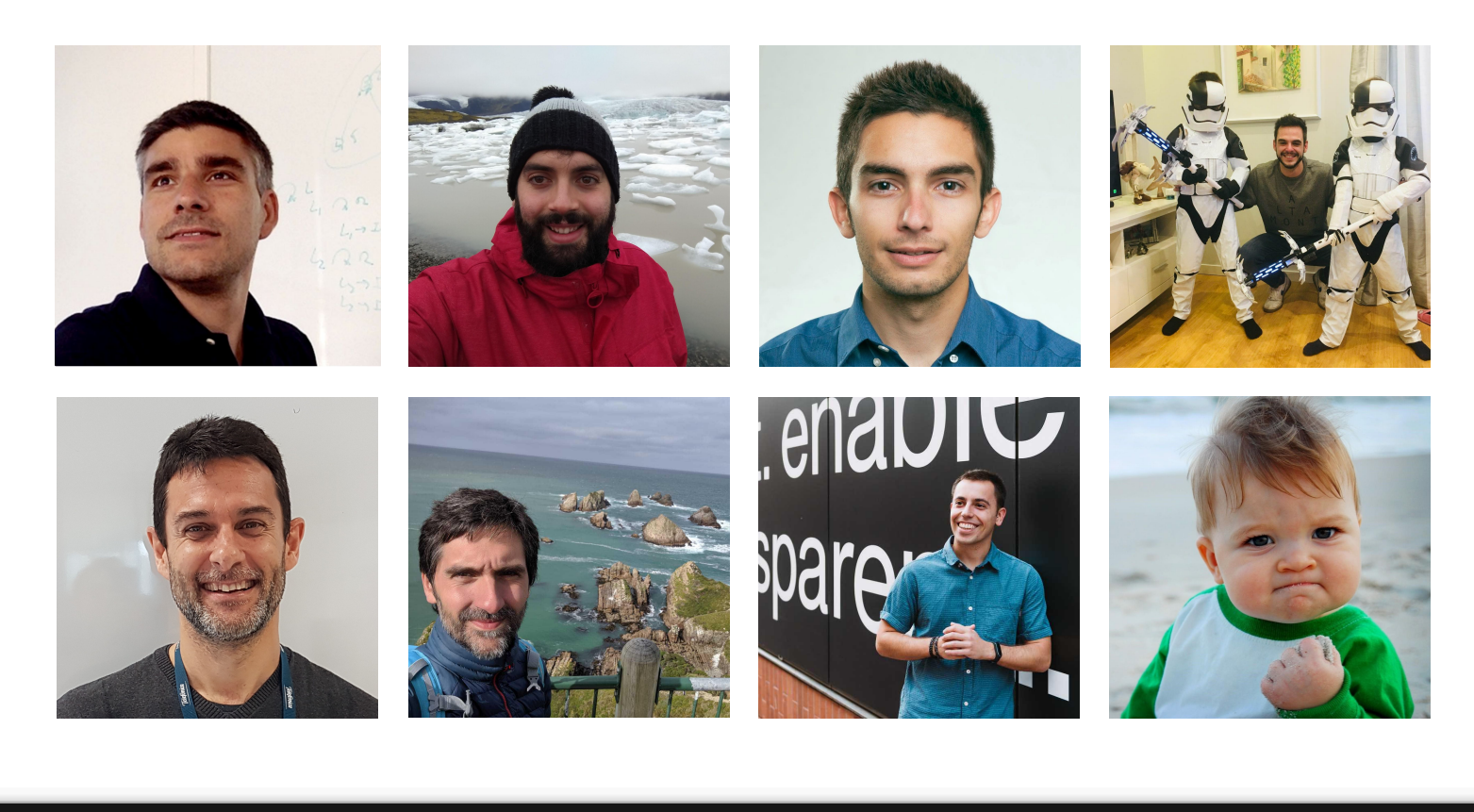

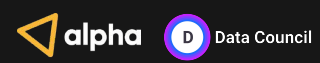